# **ELECTRONICS & DEFENSE**

# **BUILDING YOUR OWN GNSS SIMULATOR**

Skydel's Power. Your Hardware.

# **The Skydel Simulation Engine**

Skydel is packed with a rich feature set – multiconstellation/multi-frequency signal generation, remote control from user-defined scripts, and integrated interference generation. Despite all these features, one of Skydel's greatest assets is its open, softwaredefined architecture. This GNSS simulation approach gives Skydel maximum scalability and flexibility, and provides users with the ability to develop and innovate while not limited by hardware design. With a Skydel software license in hand, users can simply purchase the hardware they need, and start simulating.

#### **GNSS Simulation Hardware Components**

This document outlines the necessary hardware for assembling your own Skydel-powered GNSS simulator. Described below are the specifications required for the following hardware components:

- Base Server
- CPU
- RAM
- GPU
- **Storage**
- Operating System
- Radio / Modulator / SDR
- Timing Source

Building your own GNSS simulator system can be enjoyable, but it requires technical expertise. We provide general guidance and recommendations, but accuracy isn't guaranteed. We hold no responsibility for any issues arising from this information or your build. If you wish to learn more about our turnkey systems, please see our [GNSS products](https://safran-navigation-timing.com/solution/gps-simulators/)  [page](https://safran-navigation-timing.com/solution/gps-simulators/).

## **NavWar Simulation Build**

Building a GNSS simulator for a NavWar simulation requires high-end hardware components. Users of this build are typically focused simulations that involve high dynamics (aerospace and/or defense), advanced HIL (closed loop), multi-vehicle or multi-antenna simulations, advanced jamming and spoofing, and GNSS/IMU integration. In addition, these users will be performing CRPA testing, live sky sync, NAVWAR testing, mission readiness, and cyber security. NavWar builds are targeting the following output specifications:

**NAVWAR**

- over 1000 Signals
- 6 to 8 RF Outputs

In order to achieve this number of signals and RF outputs, Safran has produced this document to help guide users in the assembly of an effective GNSS simulator using your own components.

#### **RF Signals**

Radio frequency (RF) outputs in Skydel-based systems are very flexible. Systems with multiple outputs can combine RF signals to a single output or be used individually with a receiver. Each output can be configured with:

- Upper Band GNSS Signals
- Lower Band GNSS Signals
- Interference/Jamming signal
- Used for a separate simulation
- Different amounts of attenuation added on each RF output
- Used for individual simulations (with multi-instance)

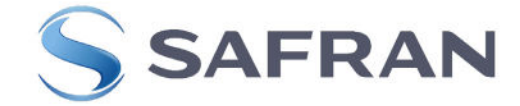

## **Building Your Own System**

When undertaking the task of building your own system, it may be difficult to procure some hardware components. It is possible to replace some of the components listed below with those of other manufacturers or slightly different models.

As with any hardware build, it is important to be aware of possible conflicts or incompatibilities between hardware components — especially with regard to the number of PCIe slots available, and the space certain cards can take on the motherboard.

Safran strongly recommends to align your build as closely as possible with the components listed below. It is possible to mix components from the Minimum and Recommended columns, unless stated otherwise.

## **Server**

The GNSS simulator main server components for a NavWar simulation build are listed below with suggested models and/or specifications.

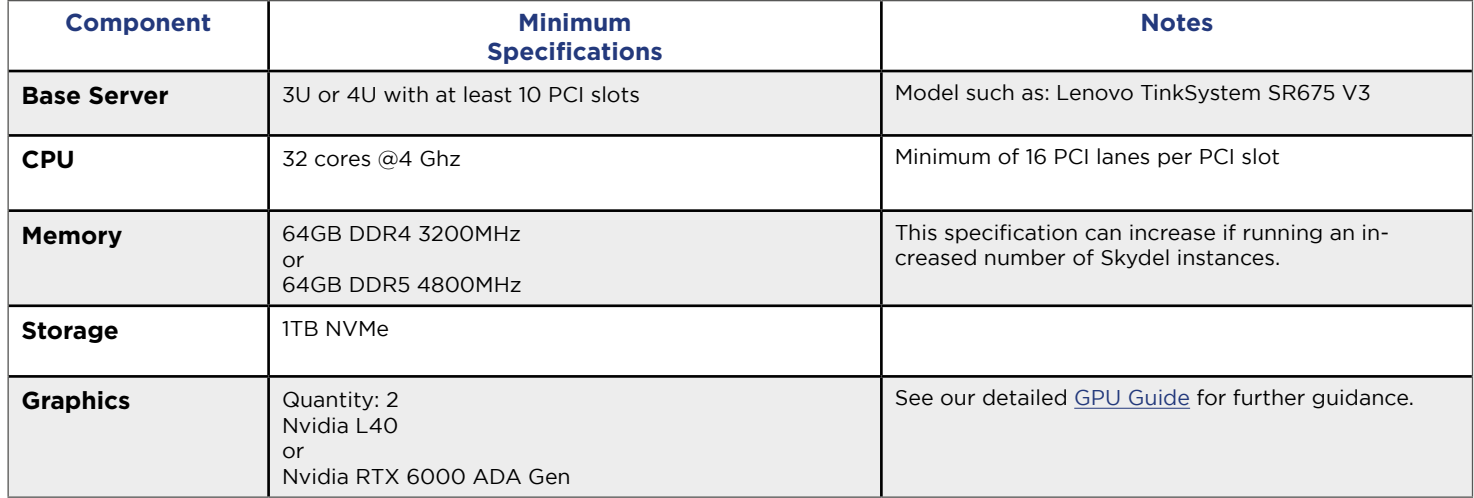

Software defined radios can be either internal or external (connected via a network card).

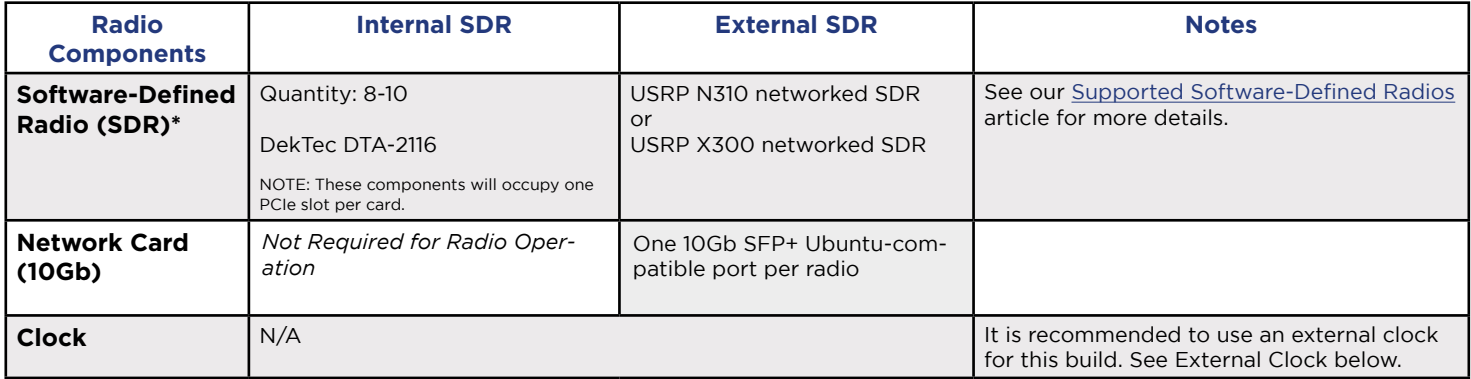

**\***: These SDR cards are the preferred choice for Skydel-based builds.

Safran cannot guarantee the compatability, operation, or performance of SDR components not listed in tihs document.

# **Technical Specifications**

## **SDR (External)**

Quantity SDR: 6-8 Quantity Daughterboards: 12-16 (2 per SDR) Depending on a user's needs, each 10 Gb card has 2 ports so it can drive 2 x SDRs.

• 4 [x Ettus UBX-160](https://www.ettus.com/product-categories/rf-daughterboards/) daughterboards per SDR.

NOTE: An external SDR is not required if using an internal radio as defined in the Computer specifications above.

# **External Clock**

Safran recommends the following time and frequency reference system:

• [SecureSync 2400](https://safran-navigation-timing.com/product/securesync-time-and-frequency-reference-system/?model_interest__c=SecureSync)

Because these systems only have a single output, a clock distribution module is also for this configuration. We recommend a 1PPS/10MHz model (with 8x or 16x capability) such as one of the following:

- [Epsilon SAS 36E](https://safran-navigation-timing.com/product/epsilon-switch-amplifier-system/?model_interest__c=Epsilon+Clock)
- Ettus Octoclock CDA-2990

## **Operating System**

Although Skydel supports both Linux and Windows environments. We strongly recommend a Linux operating system for this build.

• Linux Ubuntu 22.04 LTS

# **Additional Accessories**

Users will need additional accessories depending on the usage of their NavWar build. These items may include:

• Cables

- Coaxial cables
- Combiner
- DC Blocks
- Attenuators

## **Support**

In order to receive Safran support, your system must use the components listed in this document. Simulators using hardware other than those listed, may not be covered by support.

Support from Safran for «Building Your Own SImulator» is offerred on a best-effort basis and includes up to 10 hours of support.

## **More Information**

For additional information on hardware selection, accessories, and installation, the following resources are available:

- [Skydel User Manual \(Hardware Selection\)](https://safran-navigation-timing.com/manuals/skydel/Content/SDX/Hardware-Sel/6_intro.htm)
- [Skydel User Manual \(Hardware Components\)](https://safran-navigation-timing.com/manuals/skydel/Content/SDX/Hardware-Comp/Intro.htm)
- [Skydel Certification Courses](https://safran-navigation-timing.com/skydel-certification-courses/)
- [Applicaton Note: Measuring a GNSS Signal &](https://safran-navigation-timing.com/document/measuring-a-gnss-signal-and-gaussian-noise-power/)  [Gaussian Noise Power](https://safran-navigation-timing.com/document/measuring-a-gnss-signal-and-gaussian-noise-power/)

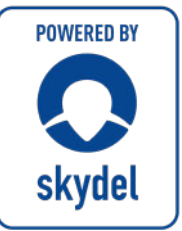

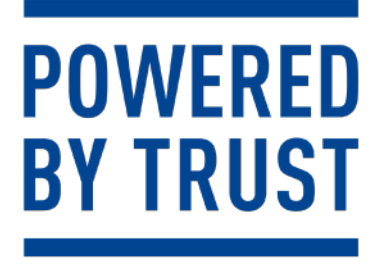

**safran-navigation-timing.com**

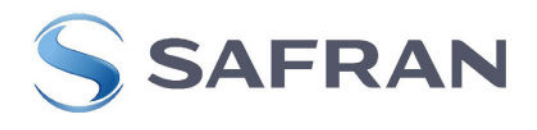